## Détermination de la largeur des poignées SQlab

**Comment ça fonctionne...**

- 1. Mettez votre main sur l'image et votre doigt du milieu position au niveau de la flèche.
- 2. Écartez un peu les pouces.
- 3. Marquez le creux du pouce avec un stylo.
- 4. Lisez la taille et sélectionnez la poignée.
- 5. Pour le VTT, nous recommandons de choisir la poignée un peu plus petite

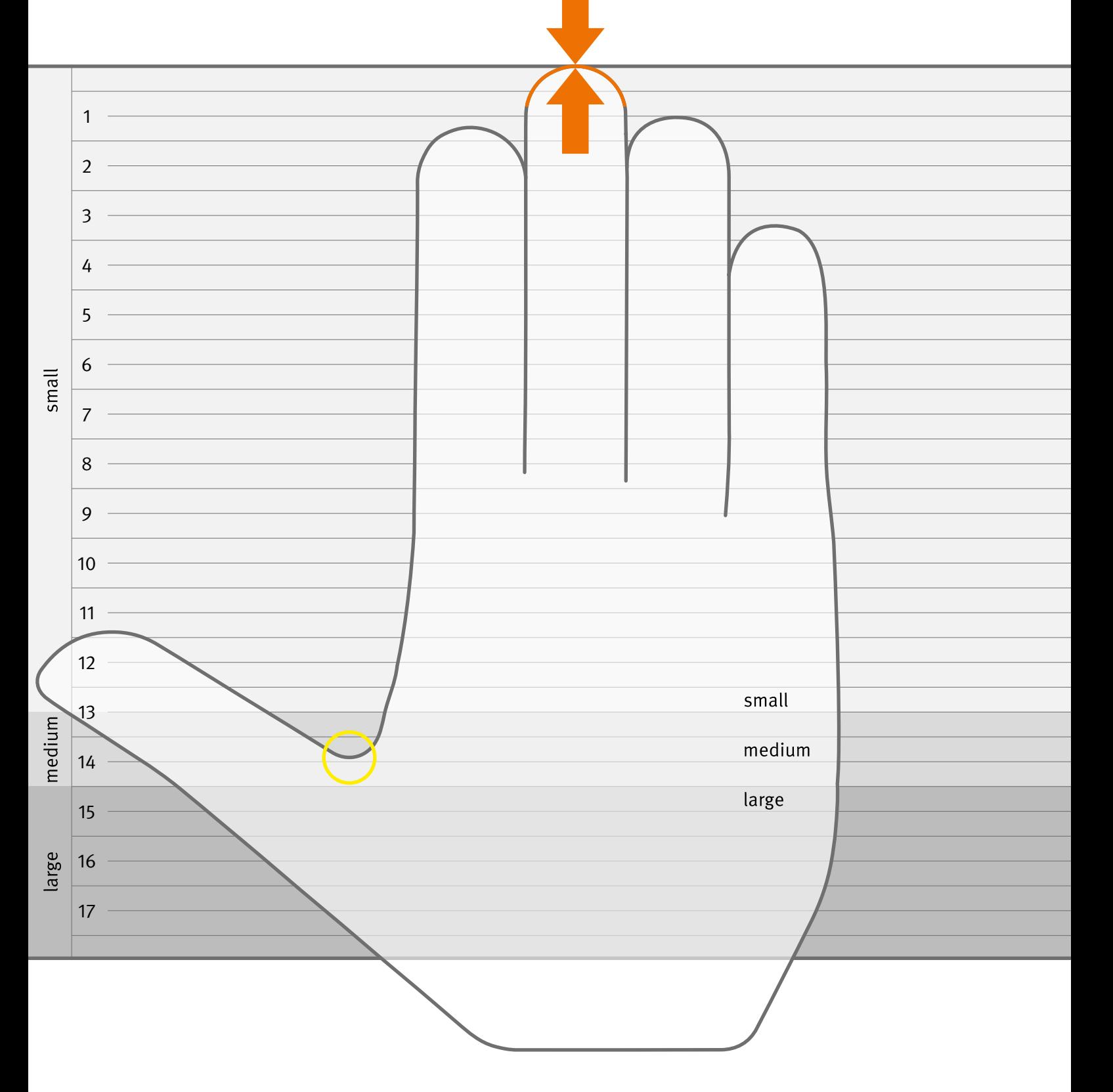